## **Création d'un quiz**

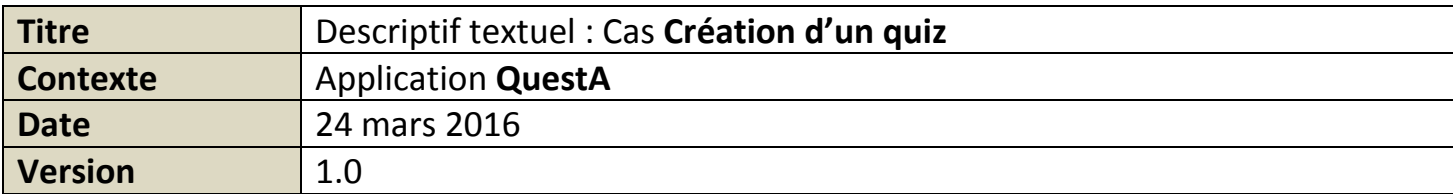

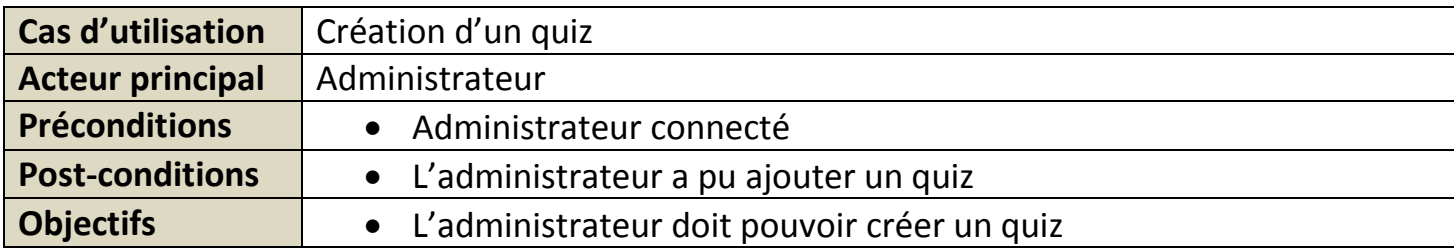

r

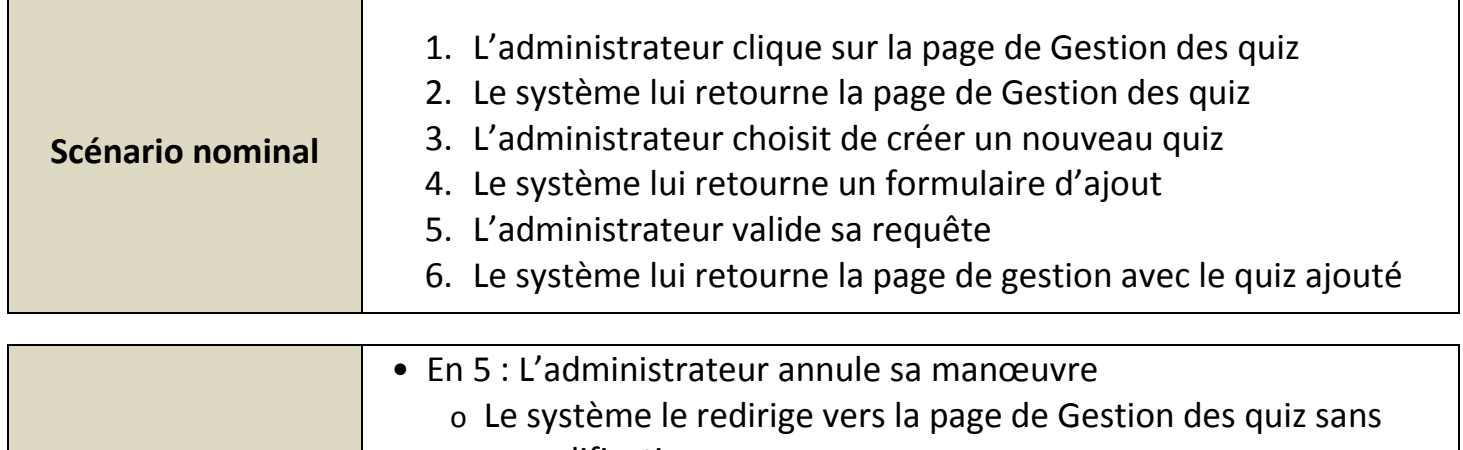

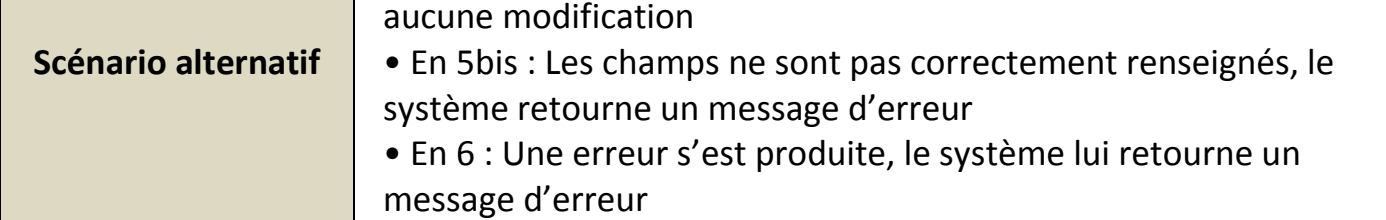

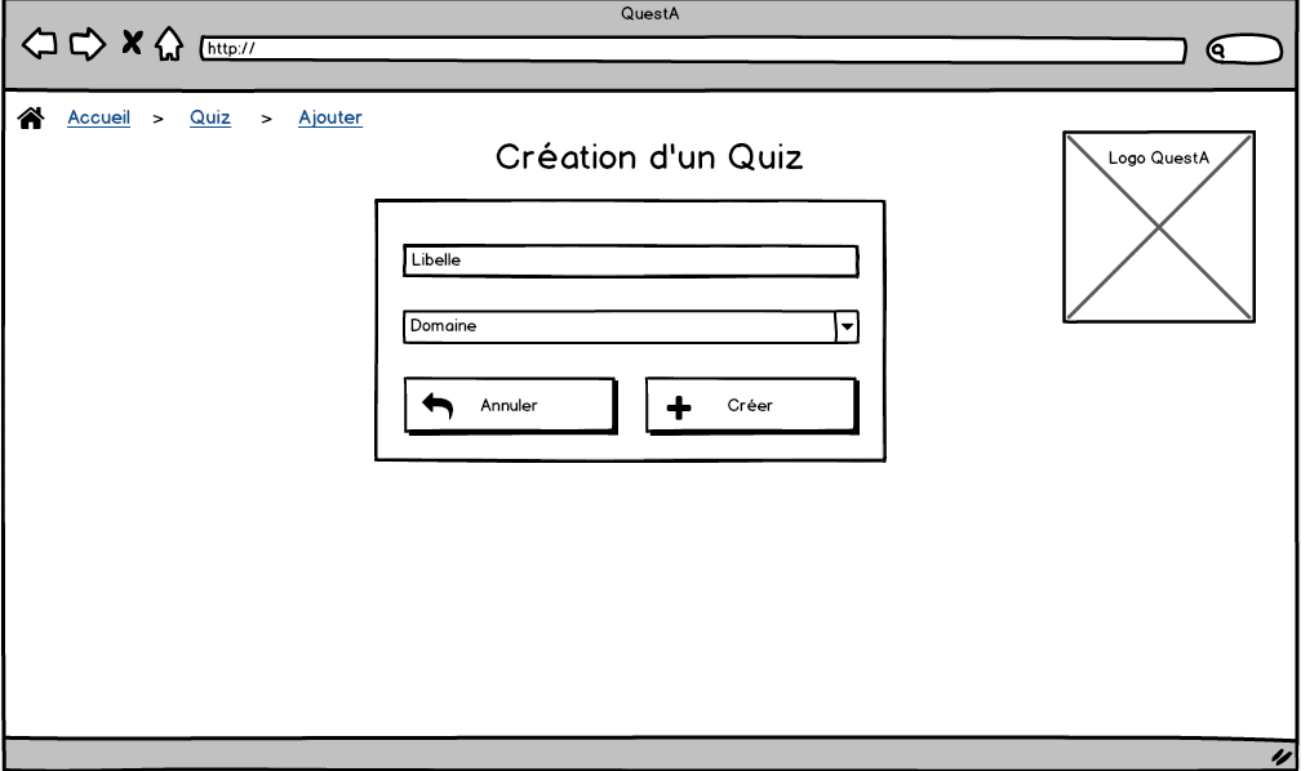